21.03.2024 | Amersfoort

# Step-by-Step Creation of an Offline APEX App with Plug-Ins

APEX World 2024 | Philipp Hartenfeller

code of change

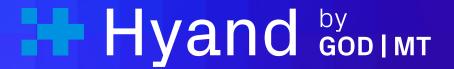

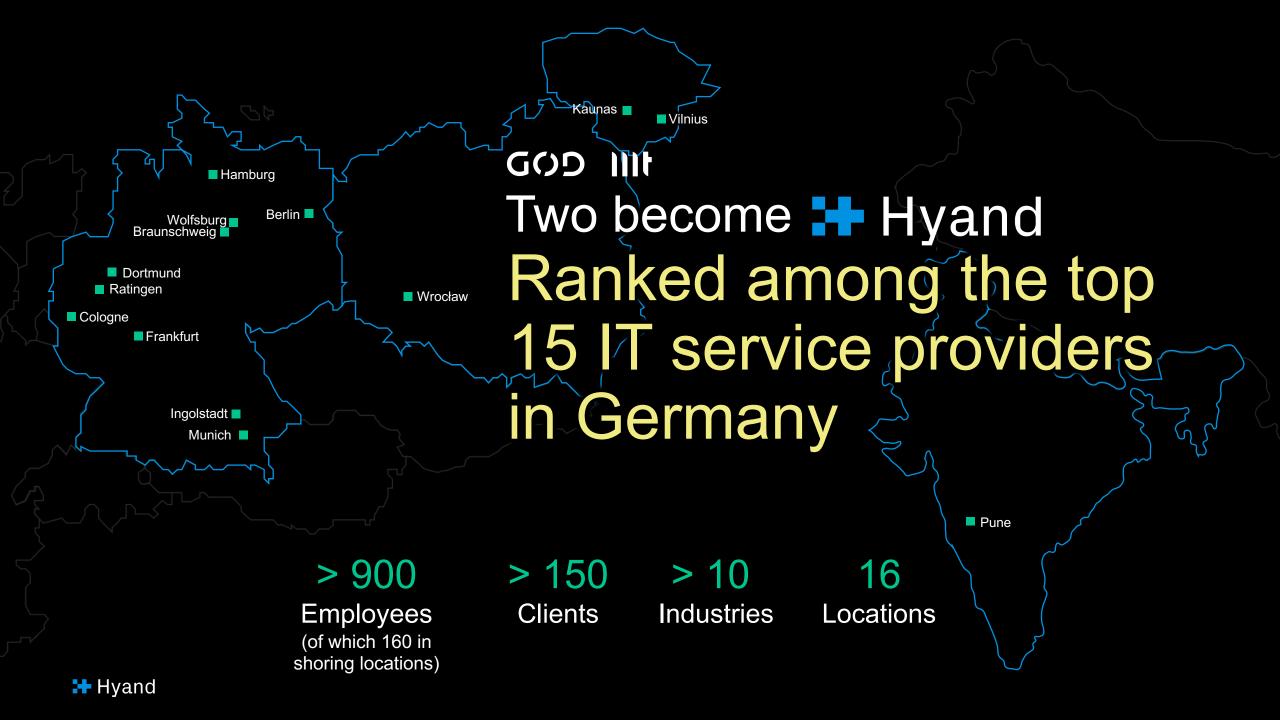

## \$ whoami

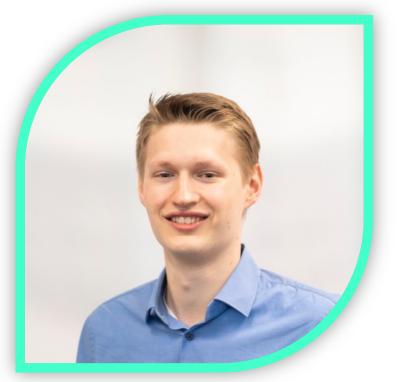

## **Philipp Hartenfeller**

- Düsseldorf, Germany
- Master IT-Management
- Since 2016 @ MT Hyand
- Senior Consultant Oracle APEX
- Mostly doing WebDev, DBs and APEX Testing (<u>https://lct.software</u>)

Blog: https://hartenfeller.dev/blog/

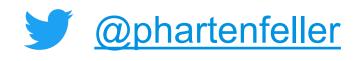

<u>
@phartenfeller@mastodon.social</u>

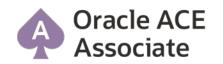

🚼 Hyand

### Before we start

- This is Open Source: <u>https://github.com/phartenfeller/apex-off-grid</u>
- This is beta
  - A lot of changes planned
  - I had to tweak lot of small stuff to make my demo work
- What you need to get started
  - sw.js
  - Packages + Tables
  - APEX Plug-Ins
  - Set HTTP headers on Webserver / Proxy

## APEX Bug #32531037

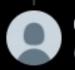

#### Chris Neumueller

@chrisneumueller

Yes, we have gaps here. Once bug #32531037 is fixed, this should be resolved.

12:59 PM · Apr 21, 2023 · 1,130 Views

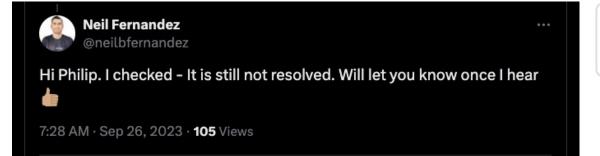

- Setting headers only in APEX does not work
- --> Webserver or Proxy
- Headers increase security

Cross-Origin-Embedder-Policy: require-corp Cross-Origin-Opener-Policy: same-origin

#### oh I'm aware. I pinged the team about it again yesterday. No progress.

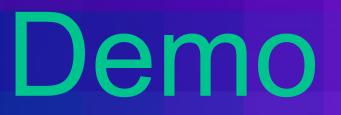

## Try it out for yourself!

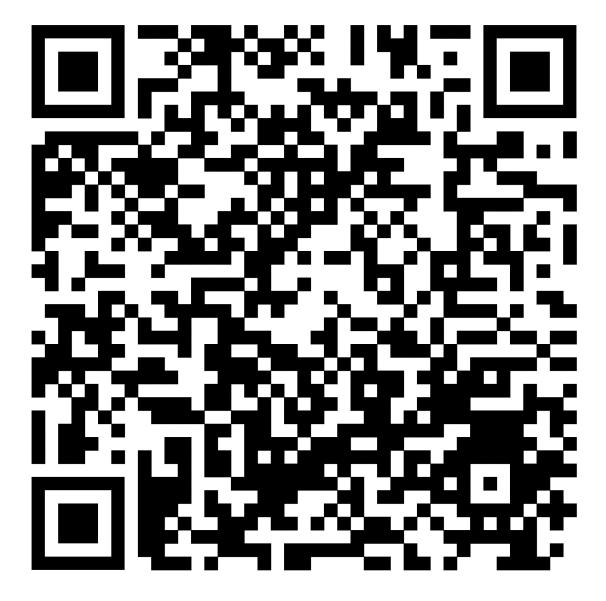

### PWAs are here to stay

### Apple reverses decision to kill home screen web apps in the EU

Progressive web apps will remain on iOS after backlash from users over Apple's DMA-inspired decision.

By Matt Binder on March 1, 2024 🕴 🕺 🗖

Thank you!

## questions / feedback / ideas?

## hello@hartenfeller.dev https://hartenfeller.dev